# Adobe Photoshop 7 2007 Full Version

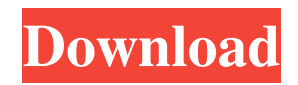

### **Adobe Photoshop 7.0 Download For Pc Windows 11 Crack+ Free Download [Latest]**

Note The final backup set can take several hours to complete, so you may want to make several backups over a long period to save the time taken to create the backups.

#### **Adobe Photoshop 7.0 Download For Pc Windows 11 Crack + Free 2022**

This article will teach you how to edit and create images using Photoshop Elements. Welcome to Photoshop Elements The tabs at the top of the workspace are used for the following: Open the image. Work with the image. Use Styles. Create a New Image. Photo: Adobe 1. Open the Image Double-click the image you want to edit in the content window to open Photoshop Elements and select Edit. The tab now contains a Content Window. 2. Work With the Image Photoshop Elements has many options to manipulate your image. The Basic tool options are outlined below. The Hue/Saturation tool. The Colorize tool. The Dodge tool. The Burn tool. The Brush tool. The Rotate tool. The Straighten tool. The Adjustment tool. The Edit Smart tool. The Lens Correction tool. The Effects tool. The Background tool. The Move tool. The Scale tool. The Crop tool. The Perspective tool. The Add to Photo Collage tool. The Adjustment Brush tool. The Gradient tool. The Picture-Editing tool. Each of the tools has icons, a description and a tooltip as to what it does. You can click the icon and use the mouse wheel to zoom in and out. Photoshop Elements has many different editing options. View: Image Browser Let's start the tutorial with the editing of the image itself. 3. Use the Basic Tools The Basic tools are to edit the entire image including the entire image. The following tools are available in the Edit menu: Edit Inverse: Choose this option to invert the colours of the image. Select a portion of the image to inverse the colours. To exit the Tool Options dialog, click anywhere outside the dialog. Edit > Erase: Choose this option to remove image areas from the image. The areas selected to be erased are shown in red. Edit > Optimize: Use this tool to remove any unwanted small objects (more details below). Select>Modify > Deselect: Choose this option to deselect the current object. Select>Modify > Invert: Select this option to invert 05a79cecff

## **Adobe Photoshop 7.0 Download For Pc Windows 11 Crack**

/\* Copyright 2019 The Kubernetes Authors. Licensed under the Apache License, Version 2.0 (the "License"); you may not use this file except in compliance with the License. You may obtain a copy of the License at Unless required by applicable law or agreed to in writing, software distributed under the License is distributed on an "AS IS" BASIS, WITHOUT WARRANTIES OR CONDITIONS OF ANY KIND, either express or implied. See the License for the specific language governing permissions and limitations under the License. \*/ package v1alpha1 import ( metav1 "k8s.io/apimachinery/pkg/apis/meta/v1" "k8s.io/apimachinery/pkg/runtime" "k8s.io/apimachinery/pkg/runtime/schema" ) // GroupName is the group name use in this package const GroupName = "audit.k8s.io" // SchemeGroupVersion is group version used to register these objects var SchemeGroupVersion = schema.GroupVersion{Group: GroupName, Version: "v1alpha1"} // Resource takes an unqualified resource and returns a Group qualified GroupResource func Resource(resource string) schema.GroupResource { return SchemeGroupVersion.WithResource(resource).GroupResource() } var ( SchemeBuilder runtime.SchemeBuilder localSchemeBuilder = &SchemeBuilder AddToScheme = localSchemeBuilder.AddToScheme ) func init() { // We only register manually written functions here. The registration of the // generated functions takes place in the generated files. The separation // makes the code compile even when the generated files are missing. localSchemeBuilder.Register(addDefaultingFuncs, addConversionFuncs) } Visualizing taxane resistance in patients with advanced breast cancer: a method utilizing luciferase-enhanced self-emulsifying drug delivery systems. Investigations are ongoing to improve the overall survival rates of patients with

#### **What's New In?**

Q: setting file Permissions for all sub folders and sub files of a folder using RoboCopy I have a folder named as - "Z:\folder1" I have created some file and folders in that folder. Then I have created a file named as Permission.txt under the folder - "Z:\folder1" Now I want to set the permission on all the files and sub folders of "folder1" for all users. I did this but it has not worked. robocopy Z:\folder1\ Permission.txt /MIR What I want to do is, I want to copy the permission.txt with sub folders and sub files recursively by using robocopy, Why is it not working? Thanks A: You can use Xcopy instead, it is doing the same thing as robocopy and it is easier to use XCOPY E:\locahost\test\Test\testfile.txt D:\Foldr\info\ 1. Field of the Invention The present invention is related to a method of processing imaging data, and more particularly, to a method of processing various types of

personal imaging data. 2. Description of the Prior Art Currently, there are many data processing methods which are used for data processing, which are mainly used to view the human face. In general, the method of processing the human face is divided into two types. One type of the method is based on image processing, the other type is based on data processing. The image processing method has its pros and cons, but its main purpose is to enlarge the image. Hence, it consumes a lot of computing power and processing time. Although the method can obtain a clear image after many calculations, it still has problems such as color distortion and image blurring, which makes the images look like printed pictures. Therefore, the image processing method cannot be used to view the human face. The data processing method has its pros and cons, but its main purpose is to view the human face. It can view the human face clearly after many calculations and is able to save the data of the human face. In other words, it does not need much computing power and processing time to display the human face. It can also save the data of the human face, such as pictures, documents, etc. However, the data processing method is not designed to be used to process images